# **Josh Anderson**

(228) 424.0380 janders4@gmail.com

- **OBJECTIVE:** To develop and maintain intuitive and beautiful websites and web applications
- **EDUCATION: Tulane University, Tulane College,** New Orleans, LA. Bachelor of Arts in Computer Science and Philosophy, Architecture minor, May 2002

#### **EXPERIENCE: TurboSquid** New Orleans, LA

**Software Engineer** May 2011-December 2012 http://www.turbosquid.com

Developed a proprietary MVC framework utilizing ColdFusion and Mustache templates. Expanded REST API. Provisioned site to tie into various 3<sup>rd</sup> party webservices. Engineered a multi-server synchronized WordPress backend as a consumer friendly CMS.

**Creative Virtual** *Creative Virtual* **Creative Virtual** *Web Developer* May 2008-May 2011

Designed, configured, and installed the AJAX based html/javascript front-end for Creative Virtual's Virtual Agent knowledge engine for a variety of high profile clients including Tesco, Intuit, Verizon, Virgin Media, and British Gas among others. Utilized subversion to manage the codebase and development of multiple projects, and refactored that codebase to leverage the jQuery framework.

(\*while Creative Virtual is based in London, the majority of my work for them was done while telecommuting from New Orleans, LA)

#### **WildBlue Communications Denver, CO**

*Web Developer* January 2007-April 2008

http://help.wildblue.net

Developed, expanded, and maintained the corporate knowledgebase. Created a custom knowledgebase application based on a pre-existing framework provided by Talisma, using ASP and MS SQL. Supervised and coordinated the transition of this high volume site into a new hosting environment. Increased traffic by 28%, and ROI by 42% (measuring the cost of development against the decreased cost of customer service).

# **Precision Camera & Video** Austin, TX

http://www.precision-camera.com

*Webmaster* June 2004-December 2006

Maintained, updated, and expanded company website using PHP and MySQL. Developed e-mail marketing campaign and monthly newsletter. Increased revenue by 34% and site traffic by 18% within a year. Developed an interactive cross-platform promotional cd in flash. Coordinated site branding with company branding, and supervised the advertising and internet departments within the company (staff of 4). Negotiated and developed interactive media campaigns for the company with the Austin American Statesman, Google Adwords, & others.

*Web/Graphic Designer* April 2003-April 2004 http://www.walterandersonart.com

Developed and maintained Miva-Merchant based company ecommerce site with PHP and MySQL. Developed e-mail marketing campaign and promotional materials for print (with Dreamweaver, Photoshop and Quark).

#### **COMPUTER Languages and Frameworks:**

# **SKILLS:**

Highly proficient in css-based-html, JavaScript, the jQuery javascript framework, PHP, the CakePHP framework, Wordpress, MySQL, ASP, and MS SQL. Proficient in ColdFusion, C++, ASP classic, and MSSQL.

#### **Software and Operating Systems:**

Comfortable with Windows, Macintosh, and Unix platforms. Highly proficient in Adobe Photoshop, Illustrator, InDesign, Macromedia Flash, Dreamweaver and Microsoft Excel.

**REFERENCES:** Will Perkins – Application developer Creative Virtual wilperkins@gmail.com 504-453-8483

> Joel Carranza – Software Engineer joel.carranza@gmail.com 504-654-9494

Stacy Wood - Knowledge base development manager WildBlue Communications stacy\_wood@yahoo.com 303-618-8589

#### **CSS-based HTML**

Below is a bit of css-based html that I used to generate a 'breadcrumb-tree' for a client.

```
<ul id = 'breadcrumbTree'>
        <|i>|<sub>U</sub>|<li class = 'activeSibling' style = 'background:none;'>
                                <a href = '/kb/category/3003'>Installation</a>
                        </li>
                </\cup></li>
        <li><sub>U</sub></sub>
                        <li class = 'activeSibling'><a href = '/kb/category/3010'>Getting Installed</a></li>
                        <li><a href = '/kb/category/3011'>Equipment</a></li>
                        <li class = 'last'><a href = '/kb/category/3012'>Anti-virus / Anti-spam</a></li>
                </\cup|>
        </li>
        <|i><sub>U</sub></sub>
                        <li class = 'currentSibling'><a href = '/kb/category/3030'>Process</a></li>
                        <li><a href = '/kb/category/3031'>Site</a></li>
                        <li><a href = '/kb/category/3032'>PC</a></li>
                        <li><a href = '/kb/category/3033'>Agreement</a></li>
                        <li class = 'last'><a href = '/kb/category/3034'>Scheduling</a></li>
                </ul></li>
</\cup|>
```
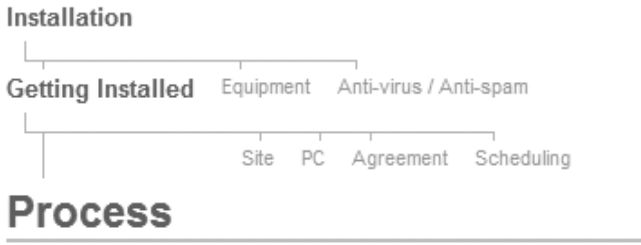

#### **Javascript**

Below is an excerpt from a 'survey' object I created that populated survey questions (via AJAX) into a jQuery-UI accordion object (http://jqueryui.com/demos/accordion/).

```
this.fetch = function(type){
               //optional 
               var parameters = (arguments[1]) ? arguments[1] : \{;
               var url = self.url;
               var postData = "";
               if (url == "generic_proxy.php") postData = "url=" + 
encodeURIComponent("https://dvp.ca.com/casurvey/bot.htm?jsEnabled=1") + "&mimeType=text/xml&";
               if ((type != 'select') && (self.ident) && (self.userlogid)) postData += "ident=" + 
self.ident + "&userlogid=" + self.userlogid + "&";
              var callback = false;
               //SAML TOKEN
               var DVPST = get('DVPST');
               switch (type) {
                      case "select":
                             postData += "ACTION=INIT";
                             if (DVPST) postData += "&DVPST=" + DVPST;
                             callback = renderSelect;
                             break;
                      case "survey":
                             postData += "ACTION=SELECTSURVEY";
                             if (parameters.surveyId){
                                     postData += "&SURVEYID=" + parameters.surveyId;
                             } else {
                                     dialog(localize("surveyIdRequired"));
                                     return false;
                              }
                             if (parameters.siteId) postData += "&SITEID=" + parameters.siteId;
                             callback = renderSurvey;
                             break;
                      case "next":
                             postData += "ACTION=NEXT";
                             callback = renderSurvey;
                             break;
                      case "submit":
                             postData += "ACTION=SUBMIT";
                             if (parameters.data){
                                     postData += "&DATA=" + parameters.data;
```

```
} else {
                       dialog(localize("dataRequired"));
                       return false;
               }
               callback = renderResults;
               break;
       default:
               type = "select";
               break;
}//end switch
loading(false, localize('loading'));
$.ajax({
       type: "POST",
       url: url,
       data: postData,
       dataType: 'XML',
       cache: false,
       success: callback,
       error: callback
});
```

```
}//end fetch
```
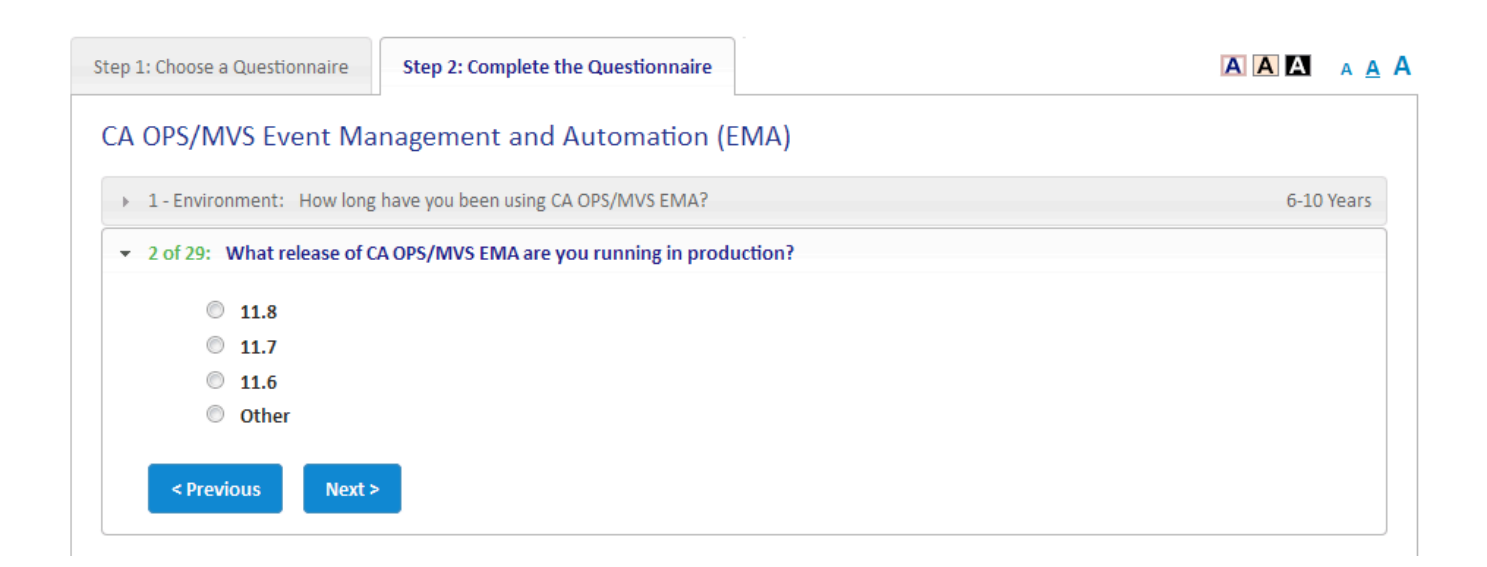

### **PHP / MySQL**

Below is an excerpt from a CakePHP model class I wrote to play word association games.

/\*\*

- \* Return an array of playable pongs (and writes that array to the cache)
- \* \* @param int \$limit - Max # of pongs to return (should have been previously sanitized)
- \* @return array of pongs
- \* @access public
- \*/

```
function getPlayablePongs($limit = 10){
```
Cache::set(array('duration' => '+1 hour'));

//\$pongs = Cache::read('playablePongs'); //if (!empty(\$pongs)) return \$pongs;

\$expirationDate = date('Y-m-d H:i:s', strtotime("-1 hour"));

\$pongs = \$this->query("SELECT DISTINCT Pong.id, Pong.name, Pong.num\_players,

Pong.length, Pong.created, User.display\_name

FROM pongs AS Pong JOIN users AS User ON User.id = Pong.user\_id WHERE Pong.type = 'open' AND Pong.active = 'y' AND Pong.num\_players < Pong.max\_players AND Pong.length > 1 AND Pong.modified >= '" . \$expirationDate . "' ORDER BY Pong.num\_players ASC, Pong.modified DESC LIMIT " . \$limit);

//close expired games

\$this->query("UPDATE pongs SET active = 'n' WHERE active = 'y' AND modified < '" . \$expirationDate . "'");

> Cache::set(array('duration' => '+1 hour')); Cache::write('playablePongs', \$pongs);

return \$pongs;

}//end function

/\*\*

\* Returns an array of players for the given \$pongId, writes that array to the cache, and purges players that have left

\*

\* @param int \$pongId - valid game id

\* @param string \$type - Defaults to 'current', accepts 'all' or 'current'. If 'all' is selected, only 'current' players are cached.

\* @return array of players

\* @access public

\*/

```
function getPlayers($pongId, $type = 'current', $removeOldPlayers = true){
```
if (empty(\$pongId)) return false; \$pong = Cache::read('pong\_' . \$pongId); \$players = Cache::read('pongPlayers\_' . \$pongId);

if (empty(\$players)){

\$players = \$this->query("SELECT DISTINCT User.id, User.display\_name, User.type, User.avatar, PongsUser.id, PongsUser.order, PongsUser.score, PongsUser.type, PongsUser.created, PongsUser.modified

FROM pongs AS Pong JOIN pongs\_users AS PongsUser ON PongsUser.pong\_id = Pong.id JOIN users AS User ON User.id = PongsUser.user id WHERE Pong.id = "' . \$pongId . "' ORDER BY PongsUser.created ASC, PongsUser.id ASC");

}

\$currentPlayers = array();

//kick out any players that haven't answered in a while \$expirationInterval = 480; //in seconds \$playerCount = count(\$players);

foreach(\$players as \$key => \$player){

if (\$players[\$key]['PongsUser']['type'] != 'former'){

if (\$removeOldPlayers){//if we haven't removed the old players yet, look for

them (and remove the first)

\$seconds = time() - strtotime(\$player['PongsUser']['modified']);

if ((\$seconds > (\$expirationInterval \* (\$playerCount -

1)))&&(\$player['User']['id'] != 1)){

if (isset(\$pong['Pong']['paused'])){

if (\$pong['Pong']['paused'] != 'y'){ \$players[\$key]['PongsUser']['type'] = 'former'; \$this->leaveGame(\$pongId,

\$player['User']['id']);

//\$removeOldPlayers = false; }//end if ! paused

}

}//end if old }//end if removeOldPlayers }//end if ! former

if (\$players[\$key]['PongsUser']['type'] != 'former'){

```
$currentPlayers[] = $players[$key];
}//end if ! former
```
}//end foreach

Cache::write('pongPlayers\_' . \$pongId, \$currentPlayers);

if  $(\text{style} == \text{'all'})$ return \$players;

else

return \$currentPlayers;

}//end function

### **ASP / MS SQL**

Below is a recursive function that I wrote to traverse a category tree.

'returns array of subcategories within category given by 'id', returns top level categories if none 'will recursively return the subcategories of the subcategories, going 'levels' deep

function get category descendants(cat id, levels, arrCategories)

dim sqlstr, portalId

```
portalId = Cint(session("defaultPortal"))
if len(session("CPid")) > 0 then portalId = session("CPid")
```

```
if len(cat_id) > 0 then 'CATEGORIES that are children of given category in a given portal
       sqlstr = "SELECT DISTINCT c.cat_id, c.cat_name, c.cat_order, cs.csu_parentCatID FROM
tb_knbCategory AS c, tb_knbCategoryGroup AS cg, tb_knbCPortalArticleAccess AS paa,
tb_knbCategorySub AS cs WHERE c.cat_status = 1 AND c.Cat_kbID = 6 AND c.cat_id = cs.csu_childCatID
AND cs.csu_parentCatID = '" & cat_id & "' AND c.cat_id = cg.CGr_categoryID AND paa.CPC_portalID = '" 
& portalId & "' AND paa.CPC_groupID = cg.CGr_groupID AND c.cat_name != 'Archive' ORDER BY 
c.cat_order, c.cat_name"
```
if not isArray(arrCategories) then 'if first execution

if not category\_access(cat\_id, true) then 'if portal does not have access to category and every category parent then exit

```
get category descendants = ""
exit function
```
end if end if

```
else 'GET TOP LEVEL CATEGORIES
```

```
sqlstr = "SELECT DISTINCT c.cat id, c.cat name, c.cat order FROM tb knbCategory AS c,
tb knbCategoryGroup AS cg, tb knbCPortalArticleAccess AS paa WHERE c.cat status = 1 AND
c.Cat_kbID = 6 AND c.cat_id NOT IN (select csu_childCatID from tb_knbCategorySub) AND c.cat_id = 
cg.CGr_categoryID AND paa.CPC_portalID = '" & portalId & "' AND paa.CPC_groupID = cg.CGr_groupID 
AND c.cat_name != 'Archive' ORDER BY c.cat_order, c.cat_name"
end if
```
dim dbconn, rs, rs\_rows, rowMax, rowCounter, colCounter, colMax, catCounter, catMax, levelsCopy, categories const keyCatId = 0 const keyCatName = 1

```
Set dbconn = Server.CreateObject( "ADODB.Connection" )
dbconn.Open ecrmKB
set rs = dbconn.Execute(sqlstr)
```

```
if not rs.eof then
       rs rows = rs.GetRows()else
       rs_rows = ""
```
end if

rs.close dbconn.close

```
set rs = nothing
set dbconn = nothing
if isarray(rs_rows) and Cint(levels) > 0 then
       levels = levels - 1
       rowMax = UBound(rs_rows, 2)
       colMax = UBound(rs_rows, 1)
       if IsArray(arrCategories) then
              catMax = ubound(arrCategories, 2)
              catCounter = catMax + 1
              redim preserve arrCategories(3, rowMax + catCounter)
       else
              catCounter = 0
              redim arrCategories(3, rowMax)
       end if
              For rowCounter = 0 To rowMax
                             for colCounter = 0 to colMax
                                    'if inStr(rs_rows(keyCatName, rowCounter), ">") < 1 then 
arrCategories(colCounter, rowCounter + catCounter) = rs_rows(colCounter, rowCounter)
                                    arrCategories(colCounter, rowCounter + catCounter) = 
rs_rows(colCounter, rowCounter)
                             next
              Next
              For rowCounter = 0 To rowMax
                                    levelsCopy = levels
                                    arrCategories = get_category_descendants(rs_rows(0, rowCounter), 
levels, arrCategories)
                                    levels = levelsCopy
              Next
else
              get_category_descendants = ""
end if 'has kids and levels > 0
get_category_descendants = arrCategories
end function
```